あいち耐震まちづくり青少年啓発事業

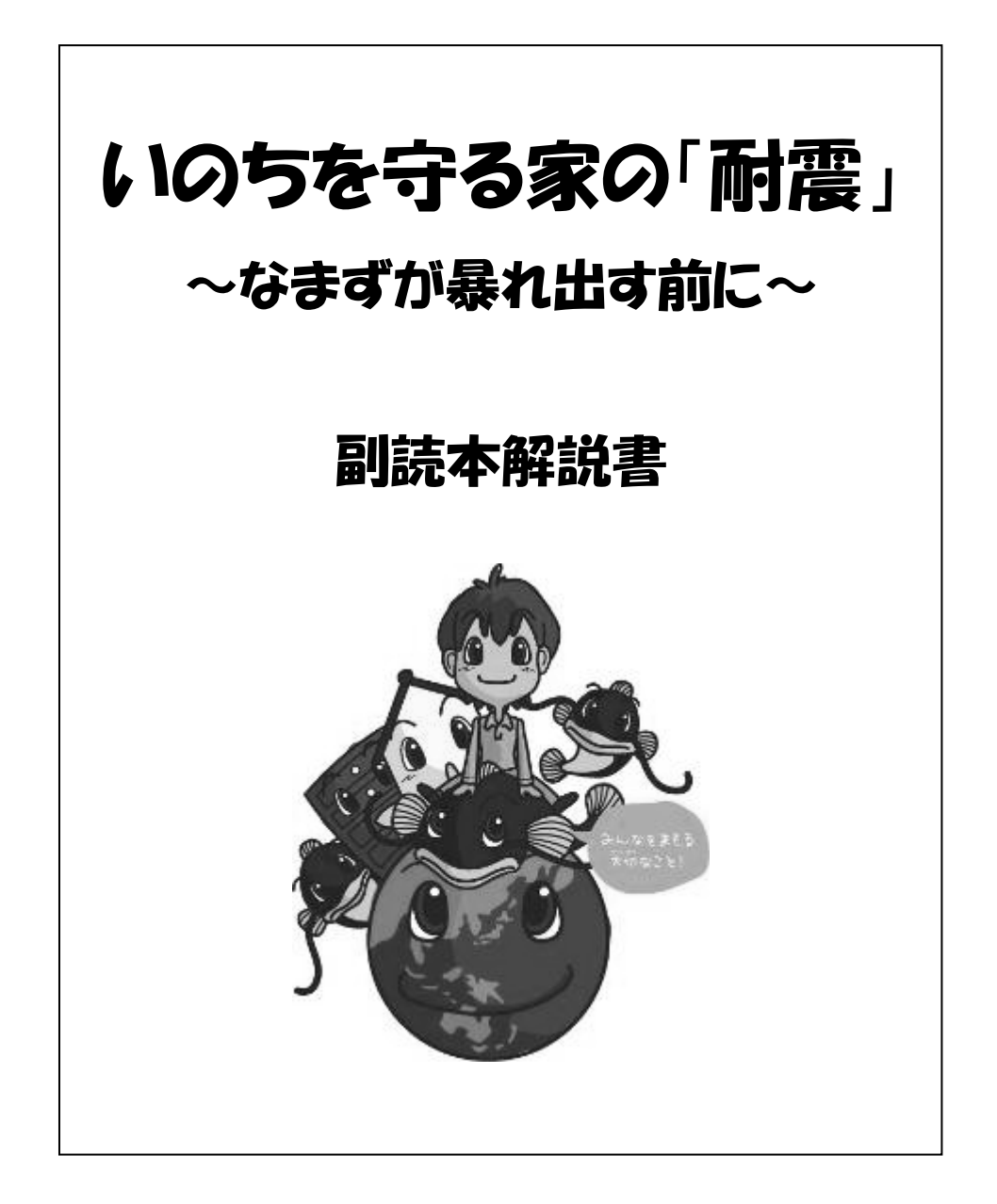

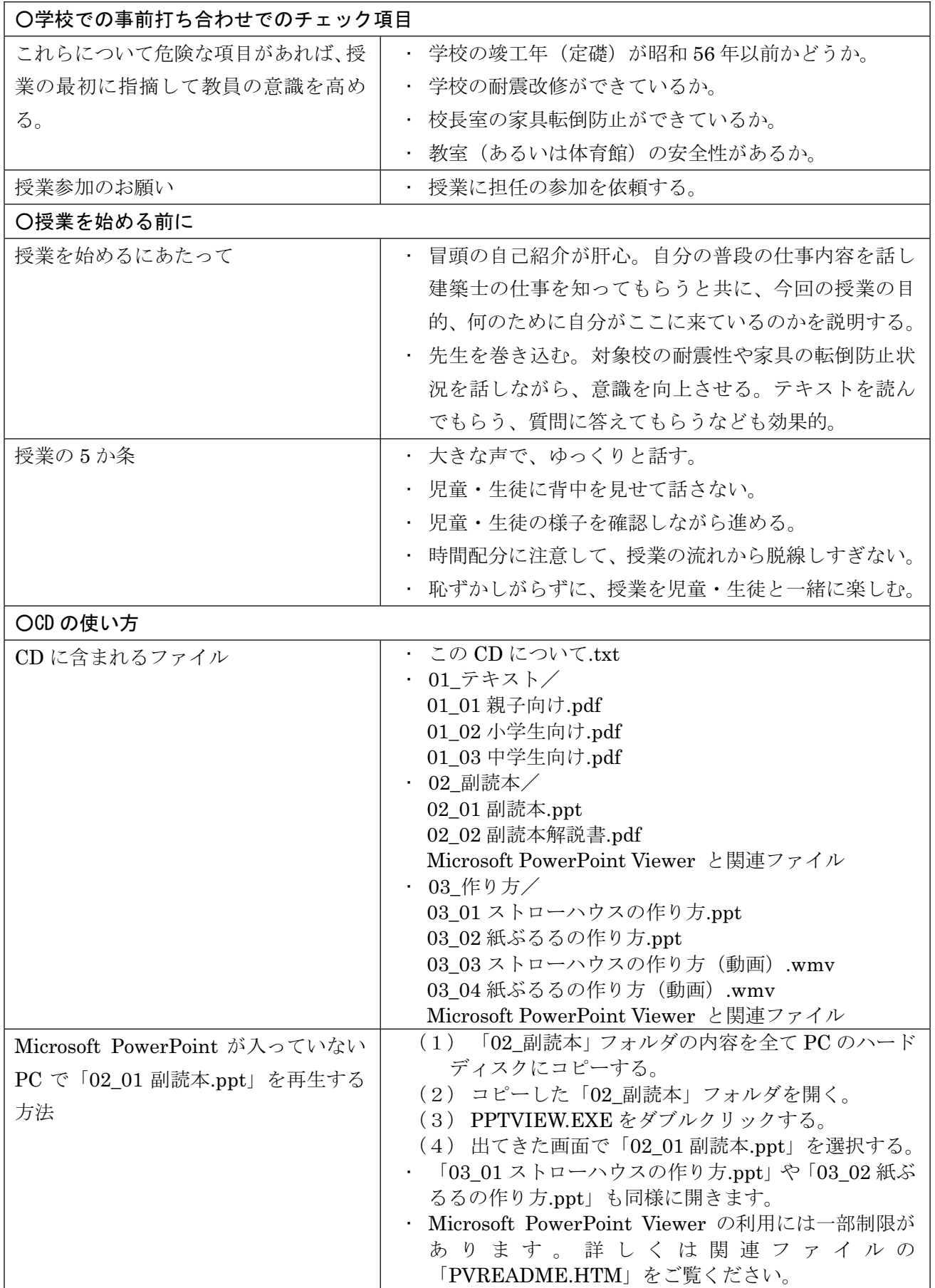

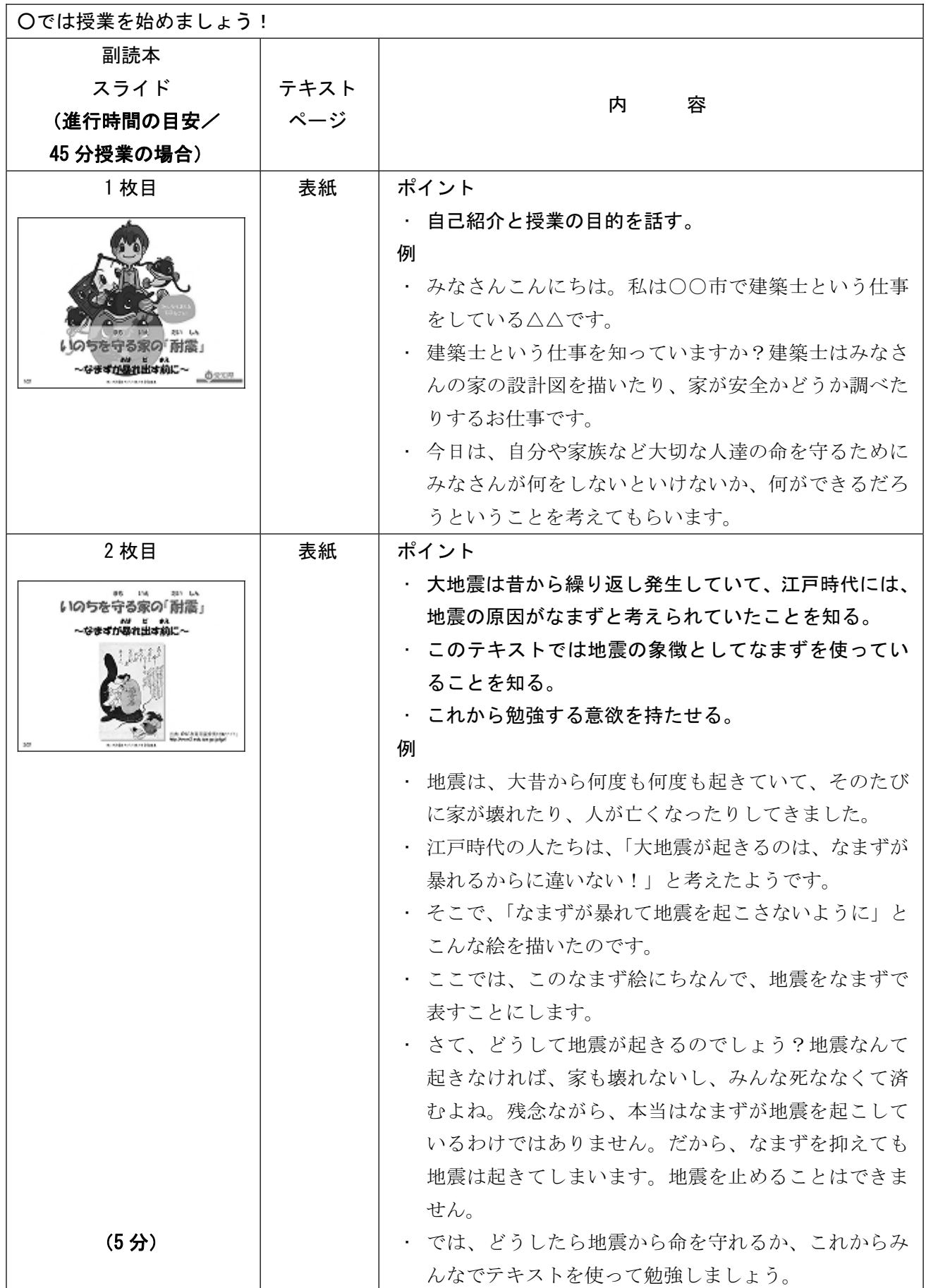

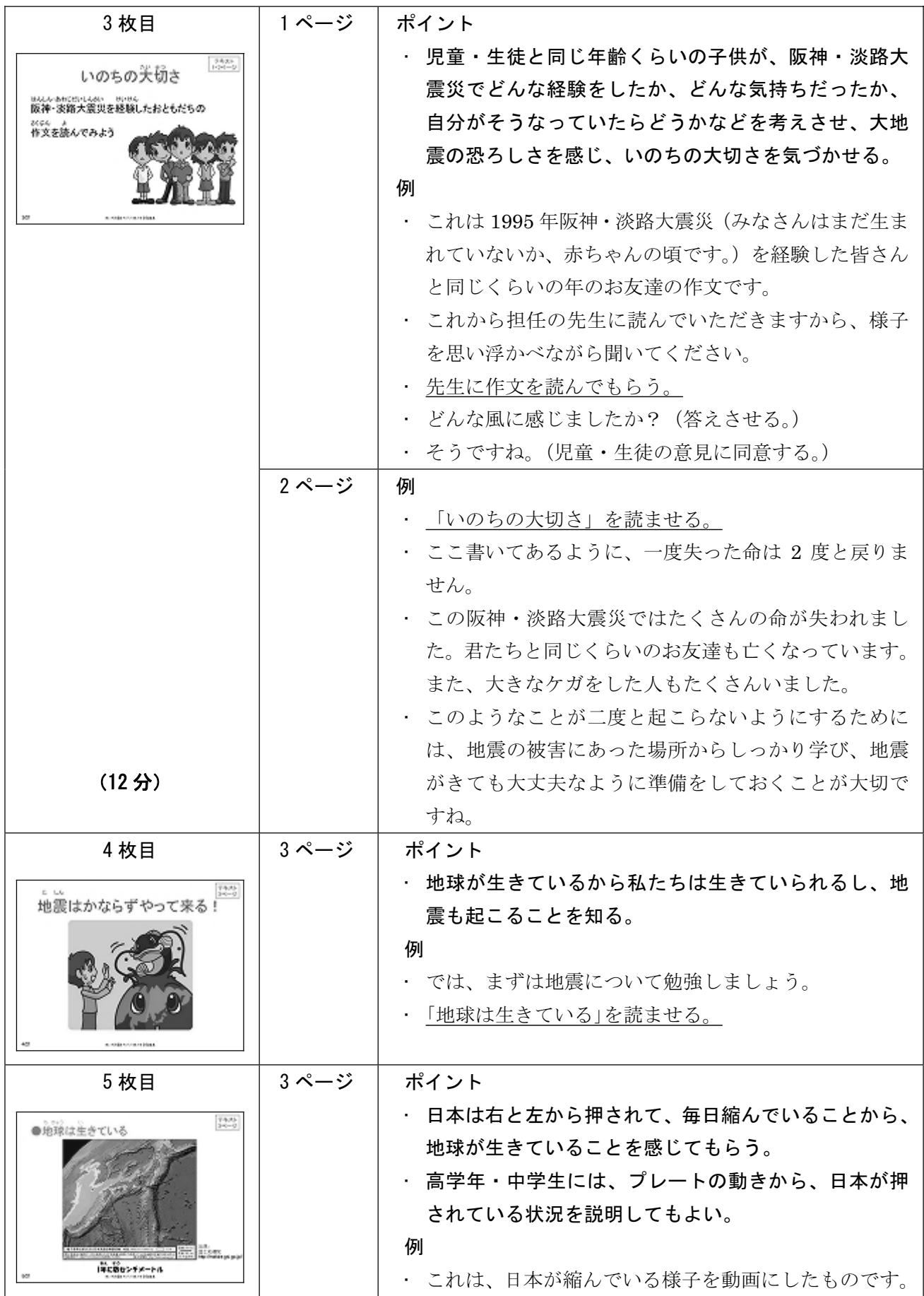

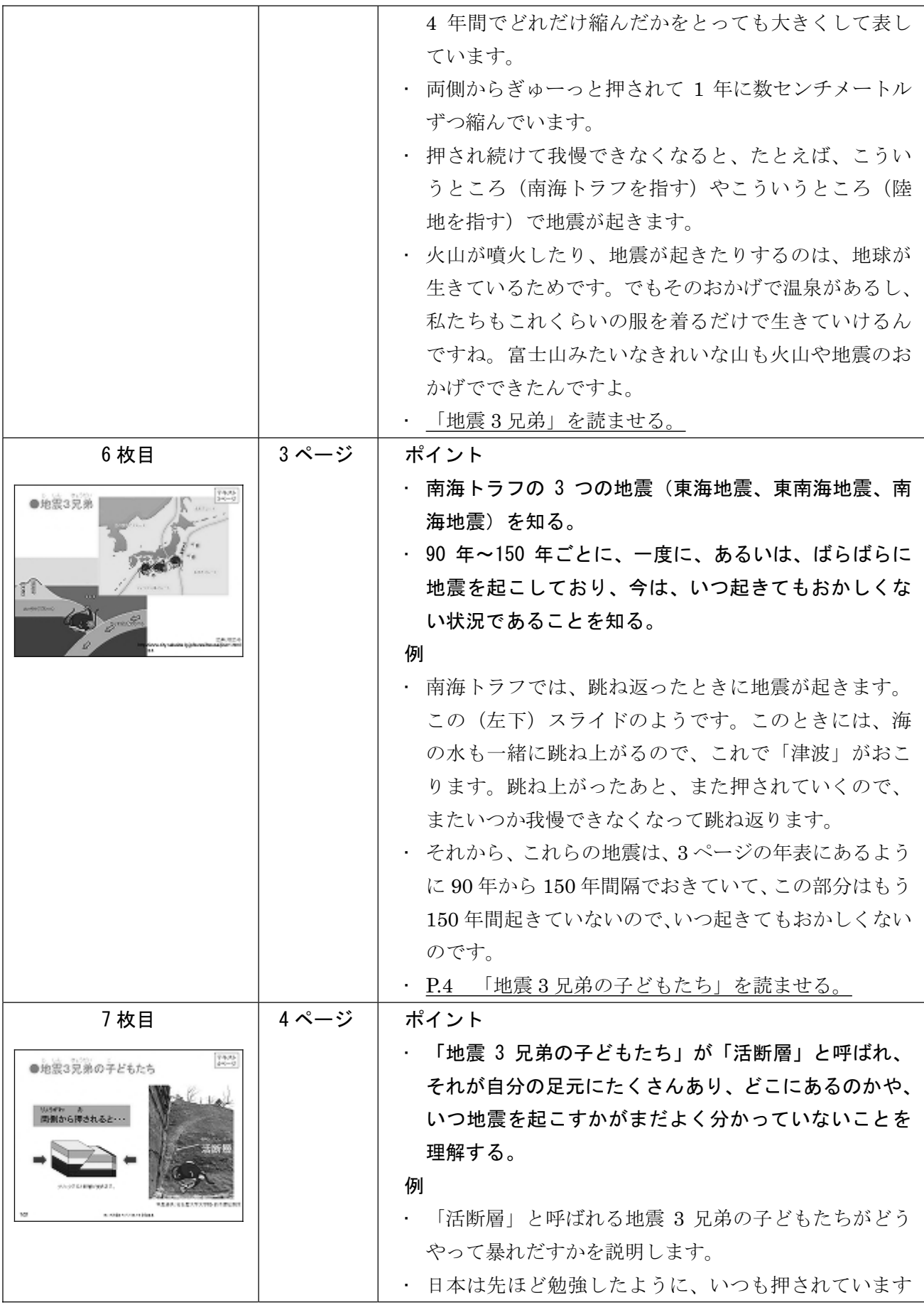

![](_page_5_Picture_185.jpeg)

![](_page_6_Picture_191.jpeg)

![](_page_7_Picture_185.jpeg)

![](_page_8_Picture_176.jpeg)

![](_page_9_Picture_169.jpeg)

![](_page_10_Picture_62.jpeg)

## メモ